# Projektowanie architektoniczno-budowlane I - projekt bud (wspomaganie komputerowe) - opis przedmiotu

# Informacje ogólne

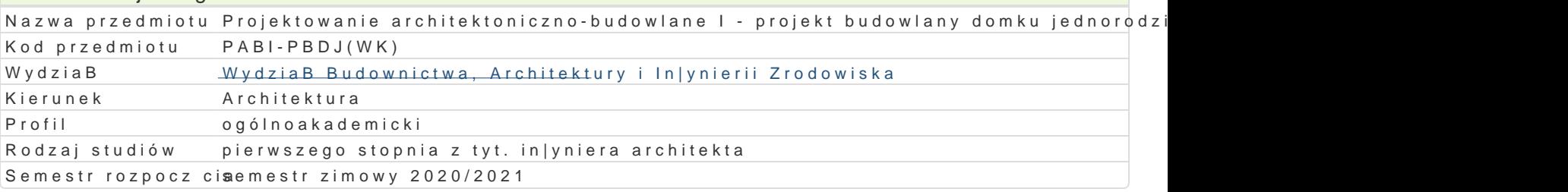

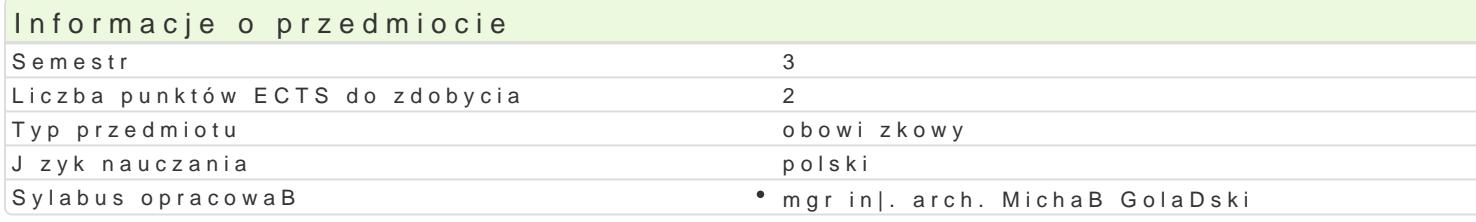

#### Formy zaj Forma zaj Liczba godzin w soŁmicezsbtarzgeodzin w tylojoozdbnaugodzin w sem Łisotrzbea godzin w tygoFobnrinua zalicze (stacjonarne) (stacjonarne) (niestacjonarne) (niestacjonarne) Laboratorium 30 2 2 - - - - - - - - - - - - - - Zaliczenie na

# Cel przedmiotu

Celem przedmiotu jest:

1.Przekazanie wiedzy i wyksztaBcenie praktycznych umiej tno[ci [wiadomego i sprawnego posBugi wspomagania projektowania architektonicznego (CAD).

ocen

- 2.Wspomaganie komputerowe CAD dla projektu realizowanego na przedmiocie "Projektowanie arch jednorodzinnego".
- 3.Przygotowanie studentów do samodzielnej pracy z komputerem, korzystania w |yciu osobistym i oraz przekazanie umiej tno[ci do opracowywania projektu architektonicznego z wykorzystaniem architektonicznego (CAD).
- 4.Wprowadzenie podstawowych elementów modelowania informacji budowlanej w technologii BIM.

# Wymagania wst pne

Formalne: podstawowa znajomo[ obsBugi komputera, znajomo[ rysunku technicznego,

Nieformalne: brak

# Zakres tematyczny

Zakres tematyczny zaj to wspomaganie komputerowe CAD dla projektu realizowanego na przedmioci domku jednorodzinnego" z wykorzystaniem oprogramowania AutoCad, Revit i ArchiCad:

- przygotowanie koncepcji projektowanego budynku;
- tworzenie modelu przestrzennego budynku;
- przygotowywanie dokumentacji projektowej;
- przygotowanie rysunków do druku.

# Metody ksztaBcenia

### METODY PODAJCE:

- Metody wiczeniowo-praktyczne z wykorzystaniem komputera,
- Metoda laboratoryjna.

# METODY POSZIJKILI CE<sup>.</sup>

- Samodzielne rozwizywanie zadaD,
- Poszukiwanie metod rozwizaD wg wskazówek udzielonych przez prowadzcego,
- Dyskusja wyników.

Efekty uczenia si i metody weryfikacji osigania efektów uczenia si Opis efektu Symbole e Mecktówy weryfikacjForma zaj

Student potrafi rozpozna podstawowe systemy CAD, potrafi<sup>o</sup>e.kd<u>y.t</u>Wo.Wra II zaktpyiswynwoa[w w ronsatke"cluekaBedayt@rDur i 3D. Student umie korzysta z narz dzi 2D i 3D w systemie C<u>KDW</u>W06elu **za**pisu graficznego, jego czytania i obróbki. Student potrafi generowa proste uj cia p\*ekk\_s\_pNe0k7tyw\*idozinele,calke.ometnolylamnowadelowania przestrzennego ,wizualizacje projektów.  $K$  W11 zajciach

obserwacja i ocena aktywno[ci na zajciach obserwacje i ocena umiejtno[ci praktycznych studenta przygotowanie projektu

Student potrafi posBugiwa si ró|nymi technikami informatyłczkń\_yLml0j1 ob®liaskzeynwi**o.w** jymwi itrogankad bloadwowy nanioodiour formuBowania i rozwi zywania prostych zadaD in|ynierskich 2 kaW 0esu architektury, budownictwa i urbanistyki oraz potrafi przestrzennie modelowa poszczegó inké ell@enenttybibelµ dcyan kkoonit zoelsapon Bay zabudowy. Student potrafi przygotowa i przeprowadzi prezentadbj04wBasznayicchiacophracowaD studialnych i artystycznych oraz pomysBów projektowych z zastosowaniembsperowgarajpa o wocena komputerowych typu CAD i przygotowaniem rysunków do druku, a tak|e paokttnowof nop [ocsitnpaowa zgodnie z zasadami etyki zawodu architekta i urbanisty, z przepisami ochrony w**Ba**js**coąch** intelektualnej w zakresie importowania i eksportowania rysunków i innych materiaBów. obserwacje i ocena umiejtno[ci

praktycznych studenta przygotowanie projektu

Student ma [wiadomo[ wa|no[ci podejmowanych decyzji i odpokw\_ike@olarnektywanos{kuwtktirakcerawbenataoriur الأمين systemów CAD w dziaBalno[ci in|ynierskiej. Student rozumie pKotK20&b cizgβego doksztaBcania si w zakresie podnoszenia kompetencji zawodowych, osobistych i spoBecznYy obbsoerawzamjaa [iwoj**ado**mo[ odpowiedzialno[ci za dziaBania w procesie twórczym – projektowaniu tecahknywzmoy[moi nSaudent zachowuje ci gBo[ doksztaBcania si i doskonalenia w zakresie technikzkag mcpauchnowych.

- obserwacje i ocena umiei tno[ci praktycznych studenta przygotowanie
	- projektu

# Warunki zaliczenia

Warunkiem zaliczenia laboratorium jest obecno[ na zaj ciach i uzyskanie pozytywnej oceny z wszyst

UZYSKANE PUNKTY:

- 0 50% / niedostateczny;
- 51 60% / dostateczny;
- 61- 70% / dostateczny plus;
- 71 80% / dobry;
- 81 -90% / dobry plus;
- 91 -100% / bardzo dobry.

### Literatura podstawowa

- 1.Rozporz dzenie Ministra Infrastruktury w sprawie warunków technicznych, jakim powinny odpowi (Dz.U.2019.0.1065 t.j. - Rozporz dzenie Ministra Infrastruktury z dnia 12 kwietnia 2002 r. w sp usytuowanie);
- 2.Neufert Podrcznik projektowania architektoniczno-budowlanego.
- 3.Mi[niakiewicz E., SkowroDski W., Rysunek techniczny budowlany, Arkady, 2004
- 4.Maj T., Rysunek Techniczny Budowlany, WSiP, 2019
- 5.Markiewicz, P., Budownictwo ogólne. Podrcznik dla architektów, Archi-Plus, 2018
- 6.Markiewicz, P., Typowe rozwizania projektowe dla architektów, Archi-Plus, 2012
- 7.Markiewicz, P., Detale projektowe dla architektów, Archi-Plus, 2010
- 8.Podrcznik u|ytkownika ARCHICAD 24 dost pny hatatpsstr/o/hiedpionetataetogwanejh psrooftuccommtanser-guide-cha

9.Podrcznik u|ytkownika AUTOCAD 2022 dost pny\_hntapstrólnei bpina tuetondeetsokwe.jp.producunc/eAnOtaD:/2020/ENU/

# Literatura uzupeBniajca

1.Tomala BAIM innowacyjna technolo PgWaB w MEDd Aw Zddziw b Bowski SpóBka Jawna, Kraków, 2015 2.Markiewicz, P., Detale projektowe nowoczesnych technologii budowlanych, Archi-Plus, 2002 3.Markiewicz, P., Prezentacja nowoczesnych technologii budowlanych, Archi-Plus, 2002

## Uwagi

Limit osób w grupie 12aboratoryjnej:

Zajcia laboratoryjne w pracowni komputerowej wyposa|onej w programy:

- Autodesk AutoCAD 2022
- Autodesk Revit 2022
- Graphisoft ArchiCAD 25.

Zmodyfikowane przez mgr in|. arch. MichaB GolaDski (ostatnia modyfikacja: 23-09-2021 15:13)

Wygenerowano automatycznie z systemu SylabUZ